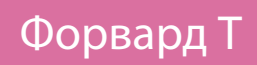

# **Коммутационный кабель для платы FD300**

Схема распайки

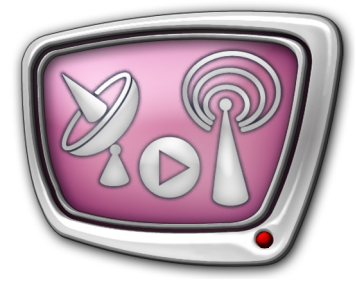

*Дата выпуска: 07 июня 2010 г.*

© СофтЛаб-НСК

## Содержание

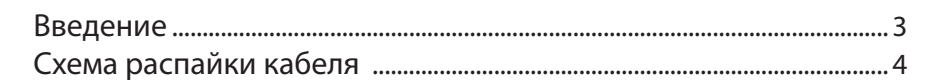

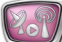

### <span id="page-2-0"></span>**Введение**

Для коммутации платы FD300 с внешними устройствами используется специальный кабель. Кабель подключается к плате через разъем DB62.

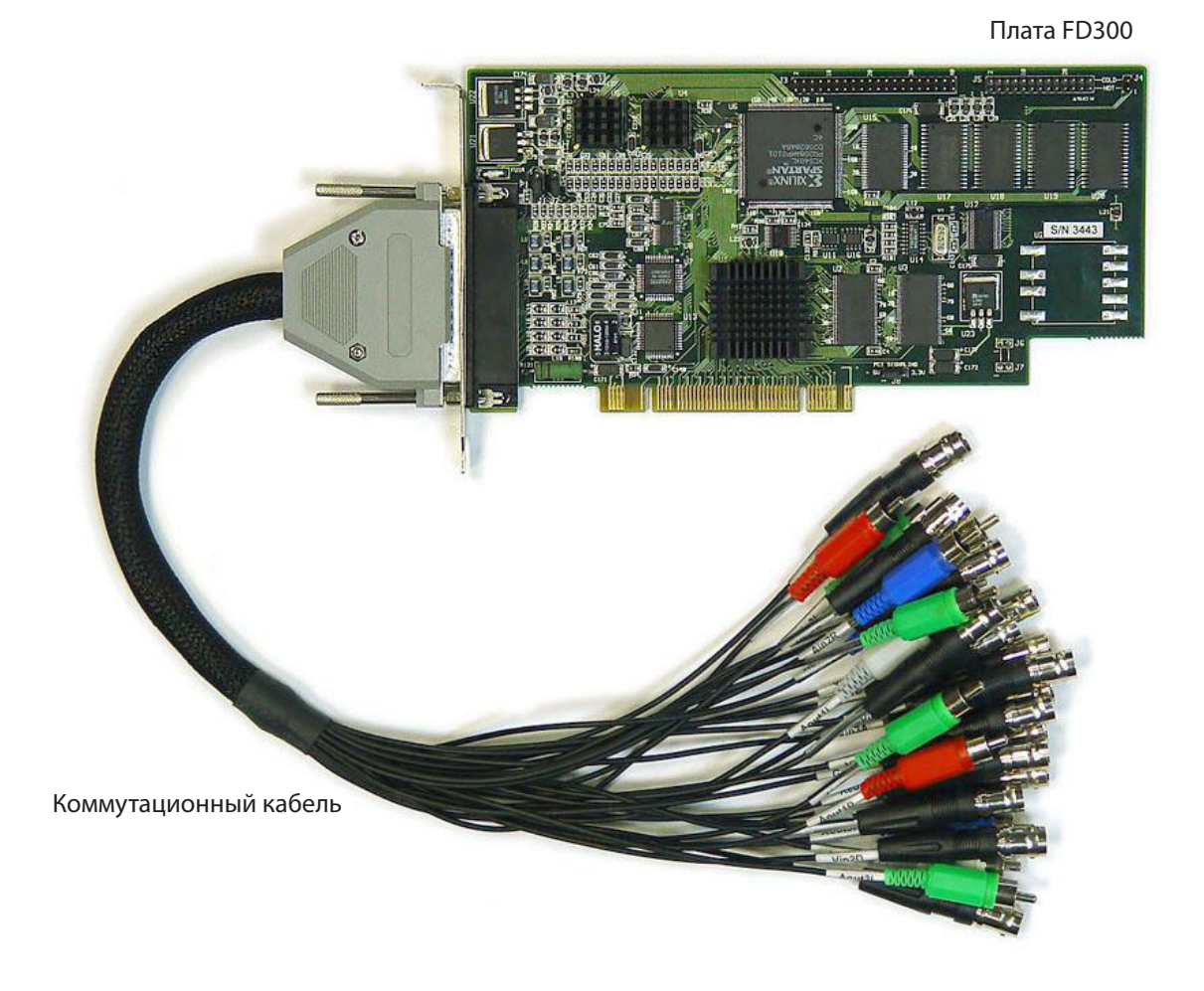

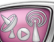

### <span id="page-3-0"></span>**Схема распайки кабеля**

| N <sub>2</sub><br>$\Pi$ . $\Pi$ . | Сигнал                  | Номер<br>контакта | Маркировка         | Цвет<br>разъема | Тип<br>разъема |
|-----------------------------------|-------------------------|-------------------|--------------------|-----------------|----------------|
| Видеовходы                        |                         |                   |                    |                 |                |
| $\mathbf{1}$                      | VIN1/Vin1D              | 11                | Vin1D              | Красный         | <b>BNC</b>     |
| $\overline{2}$                    | <b>GND</b>              | 32                |                    |                 |                |
| 3                                 | VIN2/Vin2D              | 12                | Vin <sub>2</sub> D | Красный         | <b>BNC</b>     |
| 4                                 | <b>GND</b>              | 33                |                    |                 |                |
| 5                                 | VIN3/Vin3D              | 13                | Vin <sub>3</sub> D | Красный         | <b>BNC</b>     |
| 6                                 | <b>GND</b>              | 34                |                    |                 |                |
| 7                                 | VIN4/Vin1C              | 14                | Vin1C              | Синий           | <b>BNC</b>     |
| 8                                 | <b>GND</b>              | 35                |                    |                 |                |
| 9                                 | VIN5/Vin2C              | 15                | Vin <sub>2</sub> C | Синий           | <b>BNC</b>     |
| 10                                | <b>GND</b>              | 36                |                    |                 |                |
| 11                                | VIN6/Vin3C              | 16                | Vin <sub>3</sub> C | Синий           | BNC            |
| 12                                | <b>GND</b>              | 37                |                    |                 |                |
| 13                                | VIN7/Vin1B              | 17                | $V$ in $1B$        | Зеленый         | <b>BNC</b>     |
| 14                                | <b>GND</b>              | 38                |                    |                 |                |
| 15                                | VIN8/Vin2B              | 18                | $V$ in $2B$        | Зеленый         | <b>BNC</b>     |
| 16                                | <b>GND</b>              | 39                |                    |                 |                |
| 17                                | VIN9/Vin3B              | 19                | Vin3B              | Зеленый         | <b>BNC</b>     |
| 18                                | <b>GND</b>              | 40                |                    |                 |                |
| 19                                | VIN10/Vin1A             | 20                | Vin1A              | Черный          | <b>BNC</b>     |
| 20                                | <b>GND</b>              | 41                |                    |                 |                |
| 21                                | VIN11/Vin2A             | 21                | Vin <sub>2</sub> A | Черный          | <b>BNC</b>     |
| $\bf{22}$                         | <b>GND</b>              | 42                |                    |                 |                |
| 23                                | VIN12/Vin3A             | 61                | Vin <sub>3</sub> A | Черный          | <b>BNC</b>     |
| 24                                | <b>GND</b>              | 62                |                    |                 |                |
| Видеовыходы                       |                         |                   |                    |                 |                |
| 25                                | <b>CVBS</b>             | $\mathbf{1}$      | <b>CVBS</b>        | Черный          | <b>BNC</b>     |
| 26                                | GND                     | 22                |                    |                 |                |
| 27                                | <b>BLUE</b>             | $\overline{2}$    | Blue               | Синий           | <b>BNC</b>     |
| $\bf 28$                          | $\mathop{\mathrm{GND}}$ | 23                |                    |                 |                |
| $\,29$                            | <b>GREEN</b>            | 3                 | Green              | Зеленый         | ${\rm BNC}$    |
| 30                                | $\operatorname{GND}$    | 24                |                    |                 |                |
| $31\,$                            | <b>RED</b>              | 4                 | Red                | Красный         | ${\rm BNC}$    |
| $32\,$                            | $\mathop{\mathrm{GND}}$ | 25                |                    |                 |                |

**Таблица.** Кабель для платы FD300 (Video + Audio)

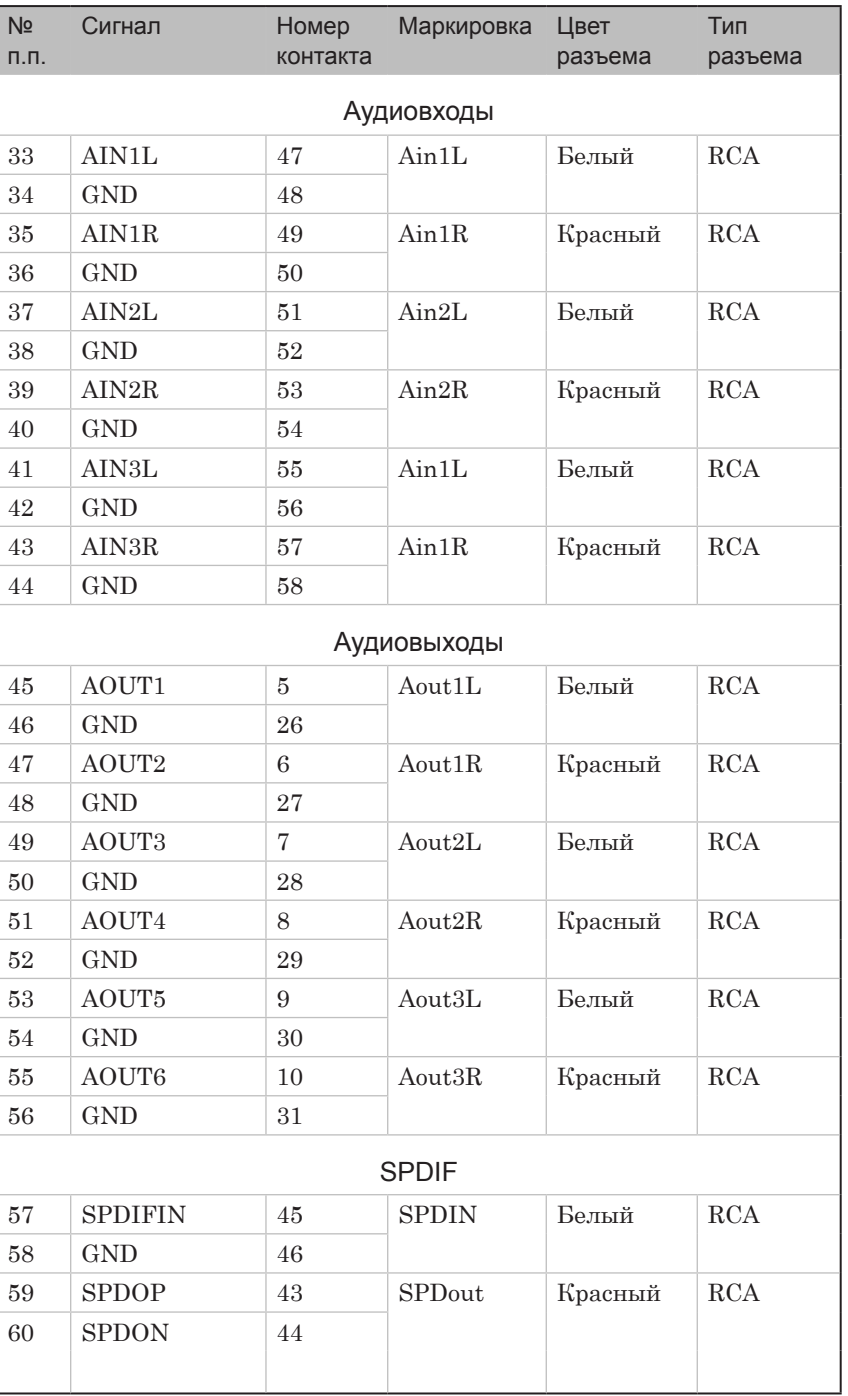

2.7

# Полезные ссылки

### **Линейка продуктов Форвард Т: описание, загрузка ПО, документация, готовые решения**

<http://www.softlab-nsk.com/rus/forward>

#### **Техподдержка**

http://www.softlab-nsk.com/rus/forward/support.html e-mail: forward@softlab.tv forward@sl.iae.nsk.su forward@softlab-nsk.com

**Форумы**  <http://www.softlab-nsk.com/forum>

**Телефоны**  +7(383) 3399220; +7(383) 3331067

**Факс** +7(383) 3332173

#### **Почтовый адрес**

Российская Федерация, 630090, г. Новосибирск, проспект Ак. Коптюга, 1 ЗАО "СофтЛаб-НСК"

© СофтЛаб-НСК